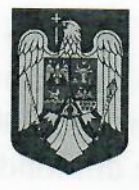

## **ROMÂNIA JUDETUL CLUJ MUNICIPIUL DEJ**

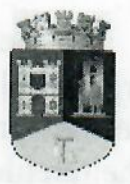

Str. 1 Mai nr. 2, Tel.: 0264/211790\*, Fax 0264/212388, E-mail: primaria@dei.ro

**PRIMAR** din 14.02.2019 Nr. 3.862

## **EXPUNERE DE MOTIVE**

la proiectul de hotărâre privind aprobarea bugetului local al Municipiului Dej pe anul 2019

Bugetul local al Municipiului Dej se elaborează în conformitate cu principiile și prevederile stipulate în Legea nr.273/2006 privind finanțele publice locale, cu modificările și completările ulterioare, ale Legii responsabilității fiscal bugetare nr.69/2010, republicată, ale Legii bugetului de stat pe anul 2019 precum și cu prevederile Scrisorii - Cadru nr.465623/28.09.2018 privind contextul macroeconomic, metodologia de elaborare a proiectelor de buget pe anul 2019 și a estimărilor pentru anii 2019-2022, precum și limita sumelor defalcate din taxa pe valoarea adăugată pentru echilibrarea bugetelor locale:

Veniturile și cheltuielile se grupează în buget pe baza clasificației indicatorilor privind finantele publice în vigoare pentru anul 2019, aprobate prin Ordinul ministrului finanțelor publice nr.1954/16.12.2005, cu modificările și completările ulterioare. Veniturile bugetului sunt structurate pe capitole si subcapitole, iar cheltuielile sunt structurate pe părți, capitole, subcapitole, titluri, articole, precum și alineate și paragrafe, după caz.

Bugetele astfel structurate, potrivit prevederilor art.26, alin.(2^1) din Legea nr.273/2006, se aprobă și pe secțiunile prevăzute la art.2 alin.(10), pct.50 și 51, din același act normativ, respectiv pe secțiunea de funcționare, și secțiunea de dezvoltare.

Veniturile bugetului local pe anul 2019 au fost fundamentate în conformitate cu prevederile Legii 273/2006 actualizată, care prevede următoarele:

Art. 13. – "Cheltuielile unui buget se acoperă integral din veniturile bugetului respectiv, inclusiv excedentul anilor precedenți.

Fundamentarea, dimensionarea și repartizarea cheltuielilor bugetului local pe ordonatori de credite, pe destinații, respectiv pe acțiuni, activități, programe, proiecte, obiective s-a efectuat în concordanță cu atribuțiile ce revin autorităților administrației publice locale, cu prioritățile stabilite de acestea, în vederea funcționării lor și în interesul colectivităților locale pe care le reprezintă.

Cheltuielile prevăzute în capitole au destinație precisă și limitată. Cheltuielile prevăzute în buget reprezintă limite maxime care nu pot fi depășite. Angajarea și efectuarea cheltuielilor se prevăd în cadrul limitelor aprobate iar modificările limitelor de cheltuieli se vor efectua în baza prevederilor legale.

La elaborarea bugetului local s-a ținut cont și de sumele aprobate prin Hotărârile Consiliului Local anterior aprobării bugetului.

Cheltuielile de capital sunt cuprinse la fiecare capitol bugetar, detaliate în programul de investiții, anexă la bugetul local al Municipiului Dej pe anul 2019. Potrivit prevederilor art.41 din Legea privind finantele publice locale nr.273/2006, cheltuielile pentru investiții publice și alte cheltuieli de investiții finanțate din fonduri publice locale se cuprind în projectele de buget, în baza programului de investiții publice al fiecărei unități administrativ-teritoriale, întocmit de ordonatorii principali de credite, care se prezintă și în secțiunea de dezvoltare, ca anexă la bugetul inițial și, respectiv, rectificat, și se aprobă de autoritățile deliberative.

Bugetul prezentat s-a făcut ținând seama de folosirea cât mai eficientă a resurselor bugetare, cu respectarea principiilor realității și echilibrului bugetar, a regulilor și responsabilității fiscal-bugetare.

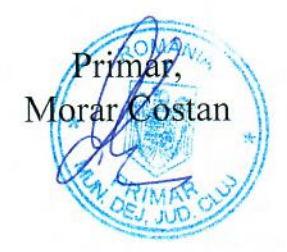